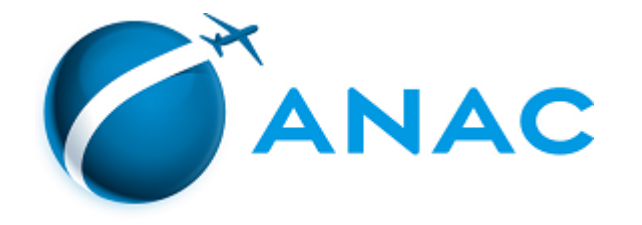

## DECISÃO Nº 246, DE 23 DE DEZEMBRO DE 2020

Autoriza a operação de sociedade empresária de serviços aéreos públicos.

**A DIRETORIA COLEGIADA DA AGÊNCIA NACIONAL DE AVIAÇÃO CIVIL - ANAC**, no exercício da competência que lhe foi outorgada pelo art. 11, inciso III, da Lei nº 11.182, de 27 de setembro de 2005, tendo em vista o disposto na Lei nº 7.565, de 19 de dezembro de 1986, e na Resolução nº

377, de 15 de março de 2016, e considerando o que consta do processo nº 00058.046693/2020-73, deliberado e aprovado na 40ª Reunião Deliberativa Eletrônica, realizada nos dias 21 e 22 de dezembro de 2020,

## **DECIDE:**

Art. 1º Autorizar, por 5 (cinco) anos, a sociedade empresária AERO AGRÍCOLA CAMPO NOVO LTDA., CNPJ nº 03.454.131/0001-37, com sede social em Campo Novo do Parecis (MT), a explorar serviços aéreos públicos.

Art. 2º As modalidades de serviços aéreos públicos autorizadas são aquelas constantes das Especificações Operativas da empresa, ou documento equivalente, e disponíveis no endereço [https://www.anac.gov.br/eo.](https://www.anac.gov.br/eo)

Art. 3º Fica revogada a Decisão nº 33, de 8 de abril de 2016, publicada no Diário Oficial da União de 11 de abril de 2016, Seção 1, página 3.

Art. 4º Esta Decisão entra em vigor na data de sua publicação.

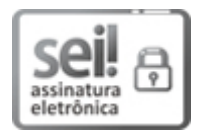

Documento assinado eletronicamente por **Juliano Alcântara Noman**, **Diretor-Presidente**, em [23/12/2020,](http://www.planalto.gov.br/ccivil_03/_Ato2015-2018/2015/Decreto/D8539.htm) às 17:30, conforme horário oficial de Brasília, com fundamento no art. 6°, § 1°, do Decreto nº 8.539, de 8 de outubro de 2015.

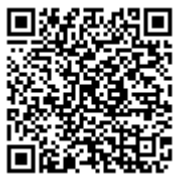

A autenticidade deste documento pode ser conferida no site [https://sei.anac.gov.br/sei/autenticidade,](https://sei.anac.gov.br/sei/controlador_externo.php?acao=documento_conferir&id_orgao_acesso_externo=0) informando o código verificador **5170084** e o código CRC **68B651AE**.

**Referência:** Processo nº 00058.046693/2020-73 SEI nº 5170084